# **plataforma vaidebet**

- 1. plataforma vaidebet
- 2. plataforma vaidebet :pixbet l
- 3. plataforma vaidebet :888 poker play

## **plataforma vaidebet**

Resumo:

**plataforma vaidebet : Faça parte da elite das apostas em mka.arq.br! Inscreva-se agora e desfrute de benefícios exclusivos com nosso bônus especial!**  contente:

### **plataforma vaidebet**

O aplicativo da Betnacional é a plataforma perfeita para apostas esportivas para os amantes do esporte do Brasil. Nele, é possível realizar suas apostas em plataforma vaidebet tempo real, usufruir de uma ampla variedade de jogos e segurança em plataforma vaidebet transações. Mas como utilizar esse poderoso recurso em plataforma vaidebet seu celular? Aqui neste artigo, você vai aprender como fazer o download, realizar seu cadastro e começar a apostar com o aplicativo Betnacional em plataforma vaidebet seu dispositivo Android!

### **plataforma vaidebet**

No início, é necessário realizar o download do arquivo APK da aplicação Betnacional.

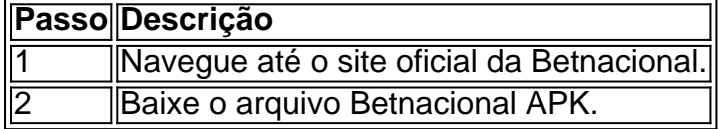

#### **Passo 2: Autorize a instalação de fontes desconhecidas**

Realize a ação abaixo em plataforma vaidebet seu dispositivo Android para habilitar o download de fontes externas:

#### **Passo 3: Instale e abra o aplicativo BetnacionalPasso 4: Crie uma contaSe já possui uma conta:Após realizar as etapas acima, realize os procedimentos seguintes:Criando uma nova conta:**

BET Pix 365 é um serviço de pagamento online instantâneo oferecido pelo Banco Central do Brasil, que permite aos usuários transferir fundos entre si de forma fácil e segura. O serviço funciona por meio do sistema Pix, que utiliza um código QR ou um código aleatório de 20 dígitos para realizar as transações. Para utilizar o BET Pix 365, é necessário ter uma conta bancária em plataforma vaidebet uma instituição financeira que ofereça o serviço, e ter o aplicativo de banco instalado no celular.

Para enviar dinheiro por meio do BET Pix 365, basta acessar o aplicativo de banco, selecionar a opção "Enviar" ou "Pagar", e escolher a opção de pagamento por Pix. Em seguida, basta escanear o código QR do destinatário ou inserir o código aleatório de 20 dígitos, e confirmar o valor a ser transferido. O dinheiro será transferido instantaneamente para a conta do destinatário. Além de enviar dinheiro, o BET Pix 365 também permite que os usuários solicitem pagamentos a outras pessoas. Para isso, basta acessar o aplicativo de banco, selecionar a opção "Solicitar" ou

"Receber", e inserir o valor a ser recebido, além do código QR ou do código aleatório de 20 dígitos do solicitante. O destinatário receberá uma notificação com a solicitação de pagamento, e poderá confirmar a transação no seu próprio aplicativo de banco.

O BET Pix 365 é uma forma rápida, segura e conveniente de transferir fundos entre contas bancárias, e está disponível 24 horas por dia, 7 dias por semana. Com ele, é possível deixar de se preocupar com horários comerciais ou filas em plataforma vaidebet caixas eletrônicos, e realizar transações financeiras de forma simples e eficiente.

## **plataforma vaidebet :pixbet l**

No mundo de hoje, a indústria de entretenimento online está em plataforma vaidebet constante crescimento e atraíndo cada vez mais adeptos. Uma das principais razões desse crescimento é o surgimento de plataformas como a BET 10, que combinam a emoção do cassino com a emocionante experiência de aposta esportiva em plataforma vaidebet uma mesma plataforma. Neste artigo, exploraremos a história e o potencial desta plataforma revolucionária no mercado brasileiro.

A introdução da BET 10 ao mercado brasileiro

Lançada em plataforma vaidebet 2024, a BET 10 rapidamente se tornou uma sensação no cenário brasileiro de entretenimento online. Com uma interface intuitiva e confiável, a plataforma permite que os usuários apojem em plataforma vaidebet uma variedade de eventos esportivos, tais como futebol, basquete, tênis e muito mais. Adicionalmente, a plataforma oferece aos usuários um impressionante catálogo de jogos de cassino, incluindo slots,Blackjack, e muito mais. Benefícios de ser um usuário da BET 10

Desde o momento em plataforma vaidebet que um usuário se cadastra no site, ele pode começar a aproveitar uma série de vantagens exclusivas. Recompensas como bônus de boas-vindas e promoções especiais são frequentes entre as ofertas disponíveis para os membros. Além disso, usuários do BET 10 têm acesso a ofertas VIP, incluindo recargas mensais e promoções especiais para jogadores frequentes.

Ao usar uma VPN, você pode ocultar seu endereço IP atual e fazer com que pareça à Bet365 quando ele está navegando de outromail. país nação: país. Recomendamos NordVPN como a melhor VNP para fazer login no Bet365 do exterior, e vamos entrar em { plataforma vaidebet mais detalhes sobre o porquê depois tarde neste artigo.

Bem, o alcance da Bet365 se estende por continentes. fornecendo opções de apostas legais para usuários em { plataforma vaidebet várias regiões! Países onde a Be 364 é legal incluem:Reino Unido, Espanha. Itália e Dinamarca na Europa; Canadá E México Na América do Norte ;e Austrália ou Nova Zelândia em plataforma vaidebet Oceania Oceania.

## **plataforma vaidebet :888 poker play**

Galeria: indústria de robótica na vale inteligente, plataforma vaidebet Zhejiang

Vale inteligente de roubo da cidade do Yuyao, na província plataforma vaidebet Zhejiang e para a China foi inaugurada 2024e previu uma construção pela indústria robótica explorando o desenvolvimento dos equipamentos componentes centrais à garagem inteligência impulsiona os desdobramentos das tecnologias.

2024, a vale inteligente acumulado um investimento total de ativos fixos dos 5.118 bilhões do iuanes com mais 80 empresas da alta tecnologia estabelecida e uma totalidade 837 patentes concedidas formando-a cadeia industrial integrada das componentes montageme sistemas. [1][2][3][4][5][6][7][2][1] [2] [3] [4]

0 comentários

Subject: plataforma vaidebet Keywords: plataforma vaidebet Update: 2024/7/23 6:32:34